```
2
                             \Omega9
*---A macro to SEARCH and REPLACE labels or values in a range
*---Use the /Range Name Label Right {END}{DOWN} <ENTER> to define all
  the range names at the first column (starts with the \angle Z macro name)
*---Place the cell pointer at the upper leftmost cell of the range to be
   searched
*---Hold the <ALT> key and press <Z> to activate the macro
!
!
!
\{BREADN\}SCRHREPD {LET} lfind243,0}{LET flag243,0}{windowsoff}{paneloff}/RNCWhich range ?~
! {LET counter1243,0}~! {FOR counter1243,0,(a)cols(Which range ?)-1,1, labels1243}! {goto}which range ?~/rndWhich range ?~
!
counter1243
counter1a243
labels1243 {IF @UPPER(match1243)= "A" } {FOR counter1a243,0,@ROWS(WhICF)! {\rm \{IF\ @UPPER(match1243)=\text{''F''}\ }\} {\rm \{FOR\ counter1a243,0,@ROWS(WhICF)}}!
prompt243 {GETLABEL "Type the OLD string/number to be replaced: ",dummy124
! {GETLABEL} "Type the NEW string/number : ",dummy243} \sim{if @cellp
! {getlabel "Match (exact) Y/N: ",match243}~! {getlabel} "<F>ind <F / replace \langle A>ll ", match1243}
!
!
cont2243 {\text{windowsOFF}}{paneloff}{if @cellpointer("type")="b"}{branch cont124
! {H \odot CELLPONTER("TYPE")} = "v"{} EDIT{} HOME} "~{LET flag243}.! {edit}{home}'~{LET flag243,0}~{LET lfind243,0}~
cont243 {paneloff}{recalc dummy2243}~{recalc dummy3243}~{RECALC dumm
! {if (a] \text{ISERR}}(err2243) \ll 1 \# \text{AND} \#(a] \text{UPPER}}(match243) = "Y" \{LET dum}\}! {if (a] \text{ISERR}}(\text{err3243}) \ll 1 \# \text{AND} \# (a] \text{UPPER}} (\text{match243}) = "N" \# \text{AND} \# (a] \text{UI}\{if \text{@ISERR}(\text{err3243})\leq 1\#\text{AND}\#@\text{UPPER}(\text{match243})={\text{'}N"}\#\text{AND}\#@\text{UI}! {IF flag243=1}{EDIT}{HOME}{DEL}{QBRANCH cont1243}! {edit}{home}{del}~\text{cont1243} {down}
!
lfind243
dummy243 666
dummy1243 888
```
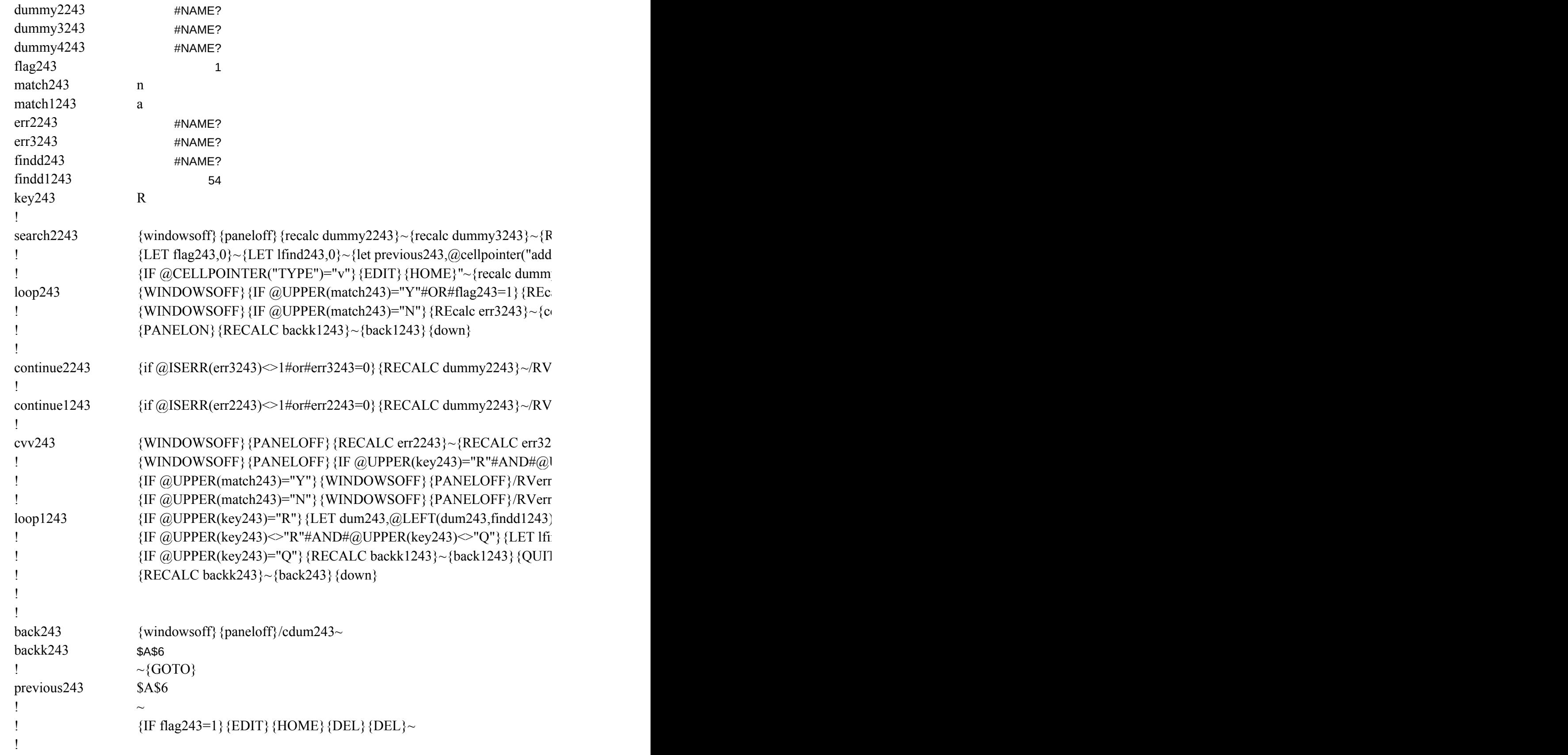

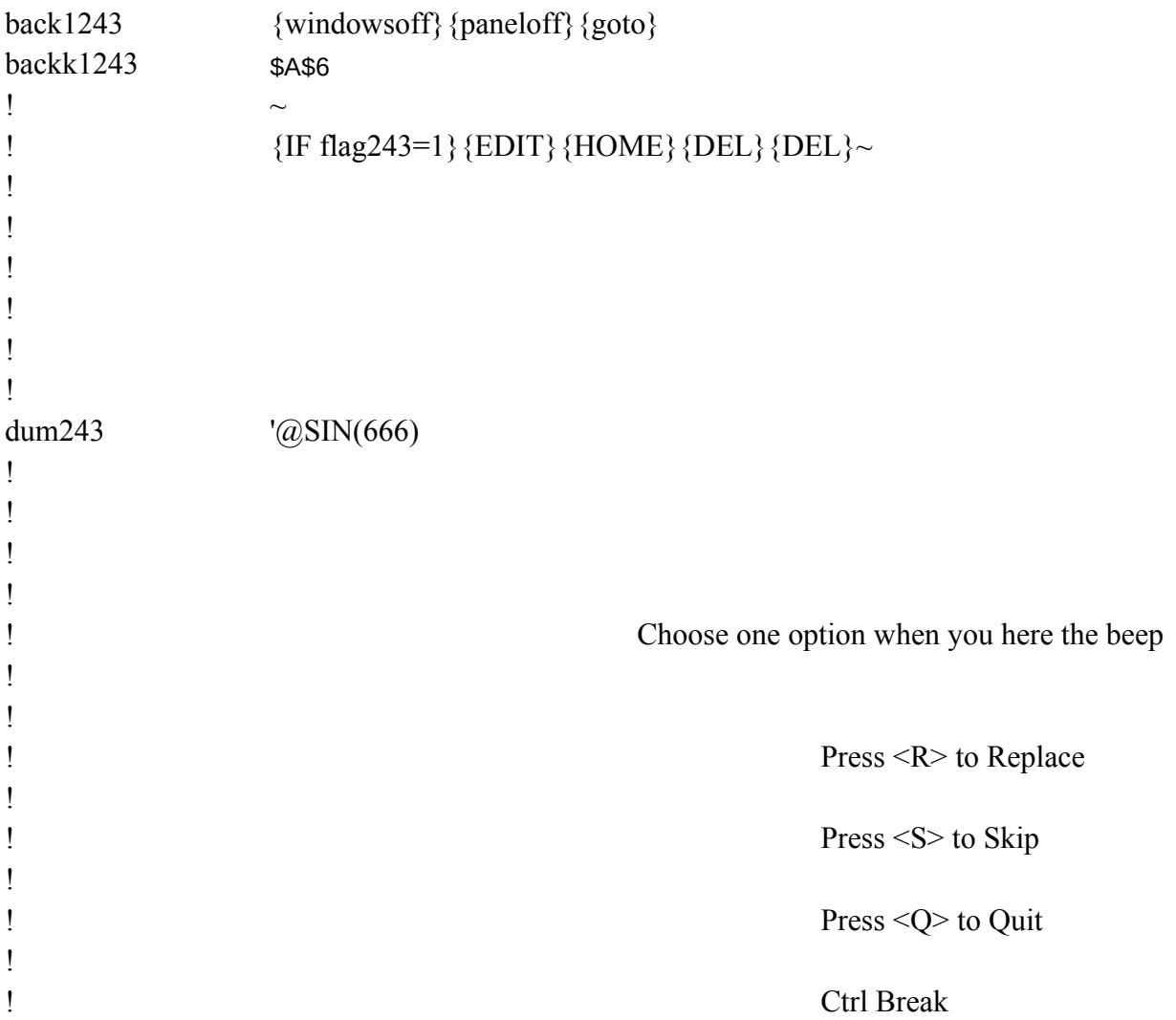

range ?~~/rndWhich range ?~/RNC{windowson}{panelon}Which range ?~{bs}{bs}{?}~{GOT

## ${1}$  RANGE ?)-1,1,cont2243}~ ${RIGHT}$ {UP @ROWS(WHICH RANGE ?)}{LET counter1a2  ${I RANGE ?}$ -1,1,search2243}~{RIGHT}{UP @ROWS(WHICH RANGE ?)}{LET counter1a

```
|3\rangle \sim{ointer("type")} = "b"}{cont1243}
```

```
{3}{1}~{\sim}{LET lfind243,0}~{\sim}{BRANCH cont243}
```
 $ny4243$ }~{RECALC err2243}~{RECALC err3243}~  $243$ ,dummy3243}~{panelon}{let lfind243,err2243+@length(dummy243)}~/cdum243~~{bra PPER(dummy243) $\leq$ @UPPER(dummy1243)}{LET dum243,dummy4243}~{panelon}{REC  $PPER(dummy243) = @UPPER(dummy1243){EET dum243,dummy4243}-{panelon}{let lfin}$ 

```
{ECALC dummy4243}~{\text{recalc err2243}}~{\text{recalc err2243}}~{\text{recalc err3243}}~{\text{r}}{res}S'')}~
                                                                \{192243\} \cdummy3243} \cdummy4243} \cdummy4243} \cdummy4243} \cduste flag243,1}
                                                                alc err2243}~{recalc findd243}~{CONTINUE1243}
                                                                ontinue2243
```

```
{\text{dummy2243--dum243--{PANELON}}}{GOTO}\ndum243~{WINDOWSON}}{recalc err3243}{}
```
dummy2243~dum243~{PANELON}{GOTO}dum243~{WINDOWSON}{RECALC findd243

```
{43} ~{IF @UPPER(key243)="R"#AND#@UPPER(match243)="Y"}/RVerr2243~findd1243-
                                                 UPPER(match243) = "N" }/RVerr3243~findd1243~{BRANCH loop1243}
                                                 2243~findd1243~
                                                 3243~findd1243~
                                                 1\& dummy243&@RIGHT(dum243,@LENGTH(dum243)-findd1243-@LENGTH(dummy124
                                                 {nd243, find d1243+1}~{lop243}\Gamma}
```
 ${0}$ OTO}Which range ?~{prompt243}

 $\{43,0\}$ ~  ${1243.0}~$ 

 $\text{nch cont243}$  $|ALC \text{ err3243} \rangle \sim \{let \text{lfind243}, \text{err3243} + @\text{length}(dummy243)\} \sim /{\text{column243}} \sim \{branch \text{ cont243}\}$  $1d243, err3243+1$ } ~/cdum243~~{branch cont243}

 $E$ DIT}{HOME}{RIGHT err3243+1}{beep}{get key243}~{BRANCH cvv243}  ${43}$ {EDIT}{HOME}{RIGHT findd243+1}{beep}{get key243}~{BRANCH cvv243}}  $~\sim$ {BRANCH loop1243}

 ${13})$ } ~{panelon} {LET lfind243,findd1243+1}~{loop243}